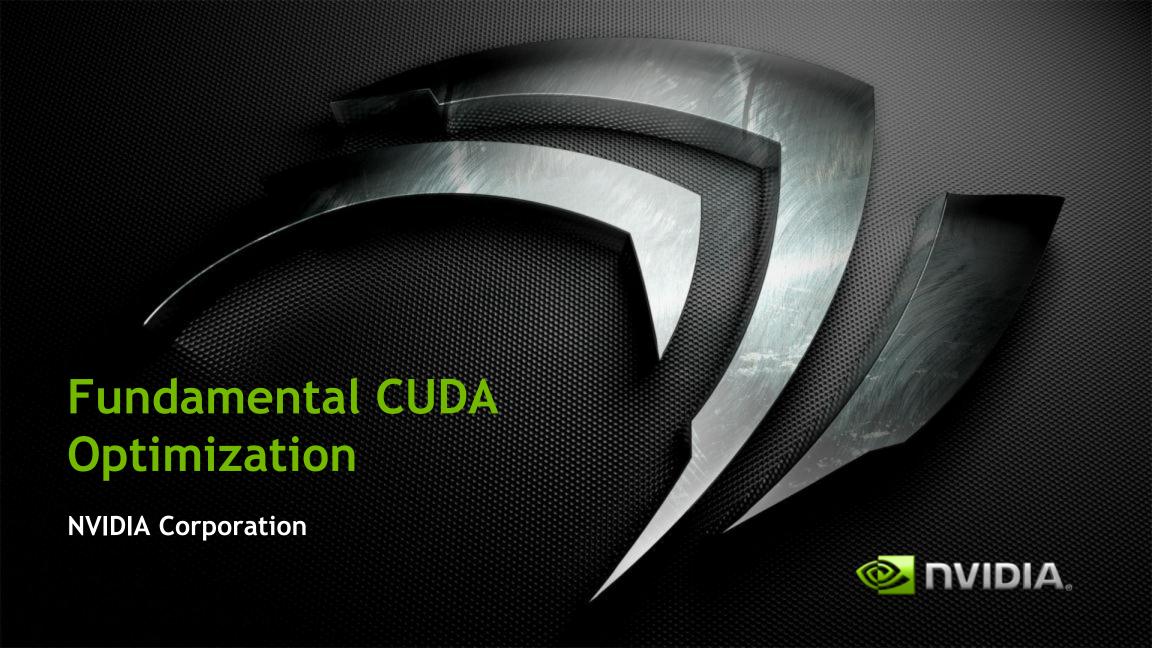

#### **Outline**

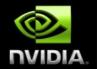

- Fermi/Kepler Architecture
- Kernel optimizations
  - Launch configuration
  - Global memory throughput
  - Shared memory access
  - Instruction throughput / control flow

Most concepts in this presentation apply to any language or API on NVIDIA GPUs

- Optimization of CPU-GPU interaction
  - Maximizing PCle throughput
  - Overlapping kernel execution with memory copies

## 20-Series Architecture (Fermi)

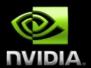

- 512 Scalar Processor (SP) cores execute parallel thread instructions
- 16 Streaming Multiprocessors (SMs)
   each contains
  - 32 scalar processors
    - 32 fp32 / int32 ops / clock,
    - 16 fp64 ops / clock
  - 4 Special Function Units (SFUs)
  - Shared register file (128KB)
  - 48 KB / 16 KB Shared memory
  - 16KB / 48 KB L1 data cache

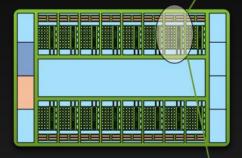

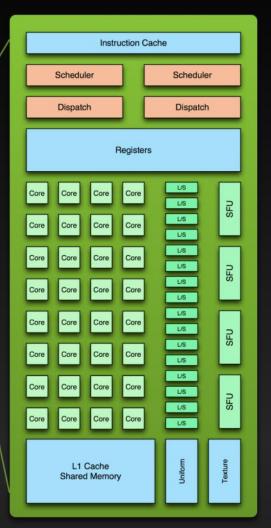

## Kepler cc 3.5 SM (GK110)

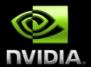

- "SMX" (enhanced SM)
- 9 192 SP units ("cores")
- 64 DP units
- LD/ST units
- 4 warp schedulers
- Each warp scheduler is dualissue capable
- K20: 13 SMX's, 5GB
- K20X: 14 SMX's, 6GB
- K40: 15 SMX's, 12GB

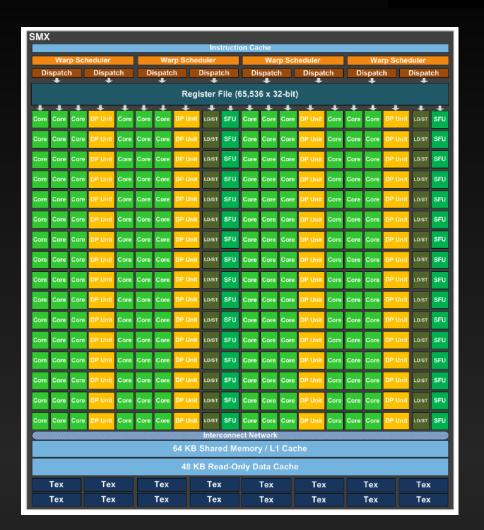

#### **Execution Model**

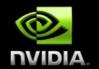

#### **Software**

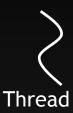

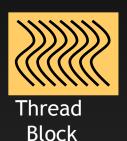

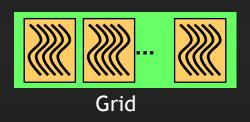

#### **Hardware**

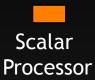

Threads are executed by scalar processors

Thread blocks are executed on multiprocessors

Thread blocks do not migrate

Several concurrent thread blocks can reside on one multiprocessor - limited by multiprocessor resources (shared memory and register file)

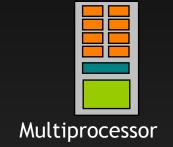

A kernel is launched as a grid of thread blocks

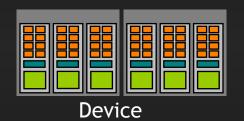

## Warps

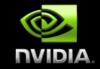

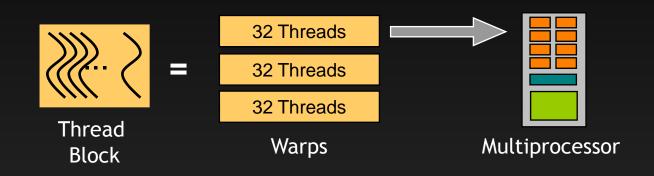

A thread block consists of 32-thread warps

A warp is executed physically in parallel (SIMD) on a multiprocessor

## **Memory Architecture**

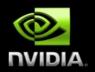

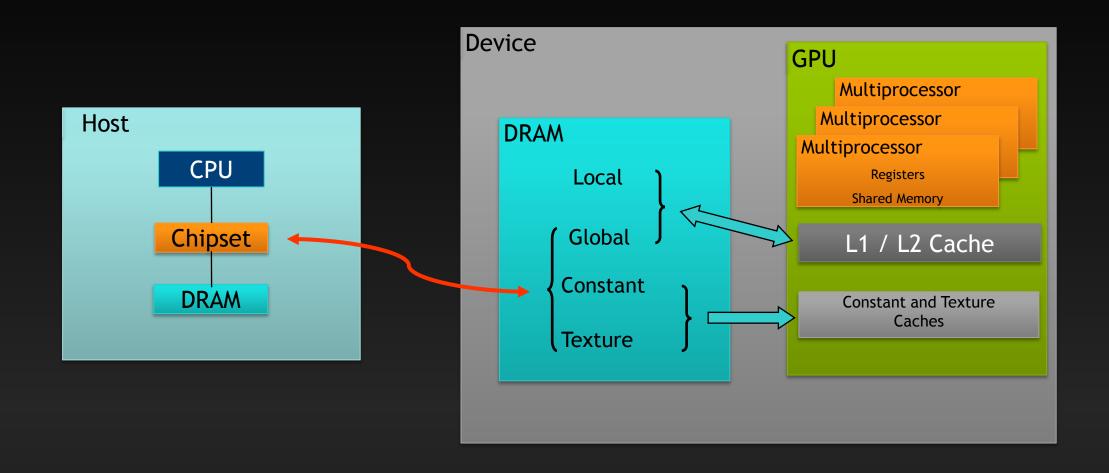

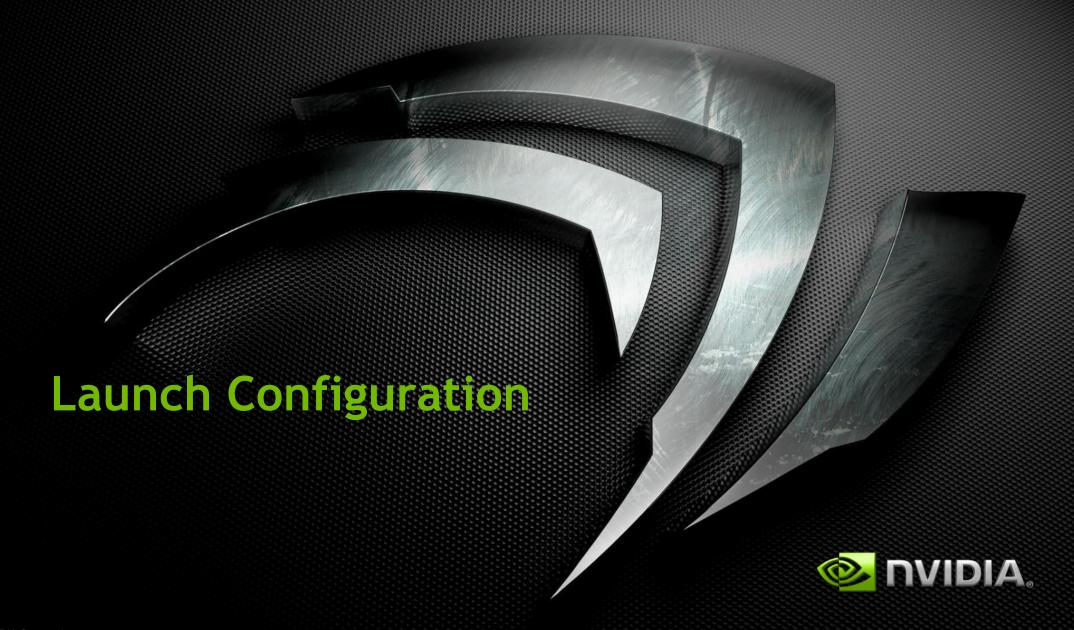

#### Launch Configuration

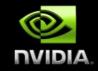

- Key to understanding:
  - Instructions are issued in order
  - A thread stalls when one of the operands isn't ready:
    - Memory read by itself doesn't stall execution
  - Latency is hidden by switching threads
    - GMEM latency: 400-800 cycles
    - Arithmetic latency: 18-22 cycles
- How many threads/threadblocks to launch?
- Conclusion:
  - Need enough threads to hide latency

#### Launch Configuration

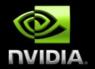

- Hiding arithmetic latency:
  - Need ~18 warps (576 threads) per SM
  - Or, latency can also be hidden with independent instructions from the same warp
    - For example, if instruction never depends on the output of preceding instruction, then only 9 warps are needed, etc.
- Maximizing global memory throughput:
  - Depends on the access pattern, and word size
  - Need enough memory transactions in flight to saturate the bus
    - Independent loads and stores from the same thread
    - Loads and stores from different threads
    - Larger word sizes can also help (float2 is twice the transactions of float, for example)

#### Maximizing Memory Throughput

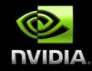

- Increment of an array of 64M elements
  - Two accesses per thread (load then store)
  - The two accesses are dependent, so really 1 access per thread at a time
- Tesla C2050, ECC on, theoretical bandwidth: ~120 GB/s

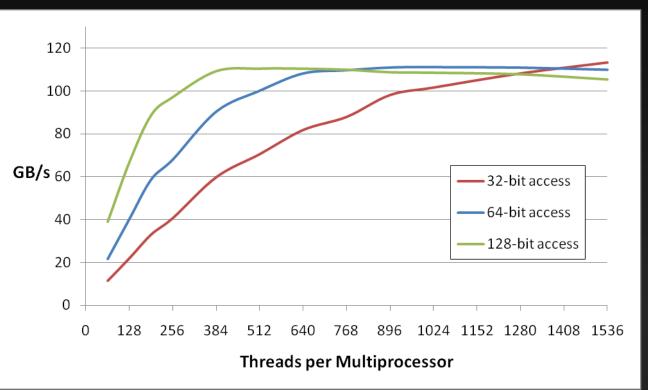

Several independent smaller accesses have the same effect as one larger one.

#### For example:

Four 32-bit ~= one 128-bit

#### Launch Configuration: Summary

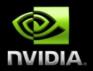

- Need enough total threads to keep GPU busy
  - Typically, you'd like 512+ threads per SM
    - More if processing one fp32 element per thread
  - Of course, exceptions exist
- Threadblock configuration
  - Threads per block should be a multiple of warp size (32)
  - SM can concurrently execute up to 8 thread blocks
    - Really small thread blocks prevent achieving good occupancy
    - Really large thread blocks are less flexible
    - I generally use 128-256 threads/block, but use whatever is best for the application
- For more details:
  - Vasily Volkov's GTC2010 talk "Better Performance at Lower Occupancy" (http://www.gputechconf.com/page/gtc-on-demand.html#session2238)

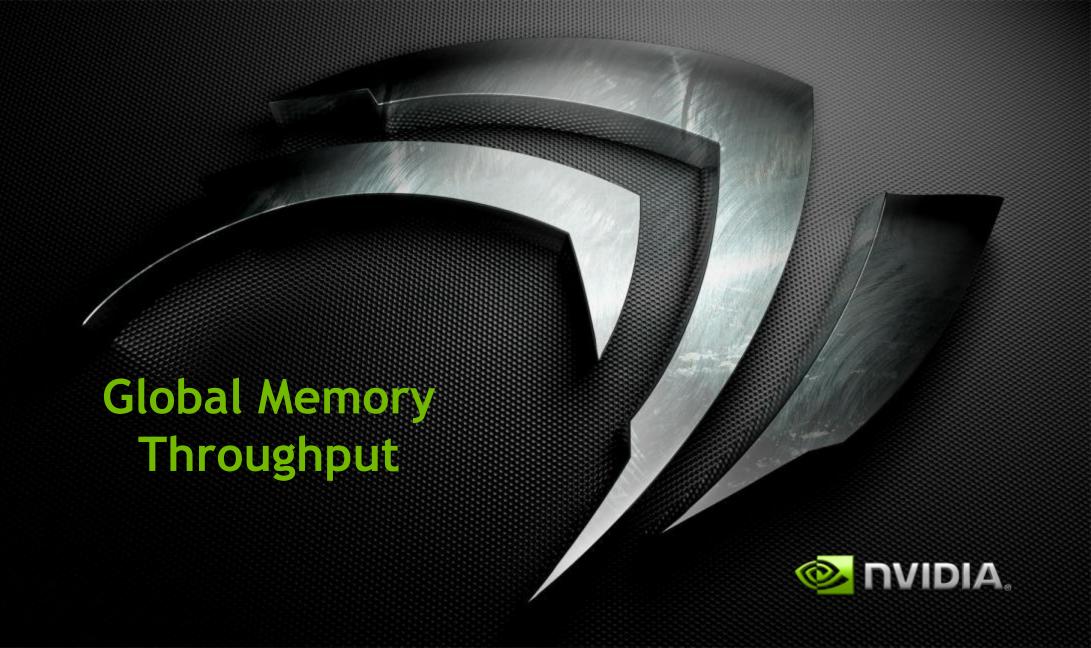

#### Memory Hierarchy Review

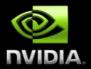

- Local storage
  - Each thread has own local storage
  - Mostly registers (managed by the compiler)
- Shared memory / L1
  - Program configurable: 16KB shared / 48 KB L1 OR 48KB shared / 16KB L1
  - Shared memory is accessible by the threads in the same threadblock
  - Very low latency
  - Very high throughput: 1+ TB/s aggregate
- L2
  - All accesses to global memory go through L2, including copies to/from CPU host
- Global memory
  - Accessible by all threads as well as host (CPU)
  - High latency (400-800 cycles)
  - Throughput: up to 177 GB/s

# Memory Hierarchy Review

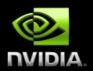

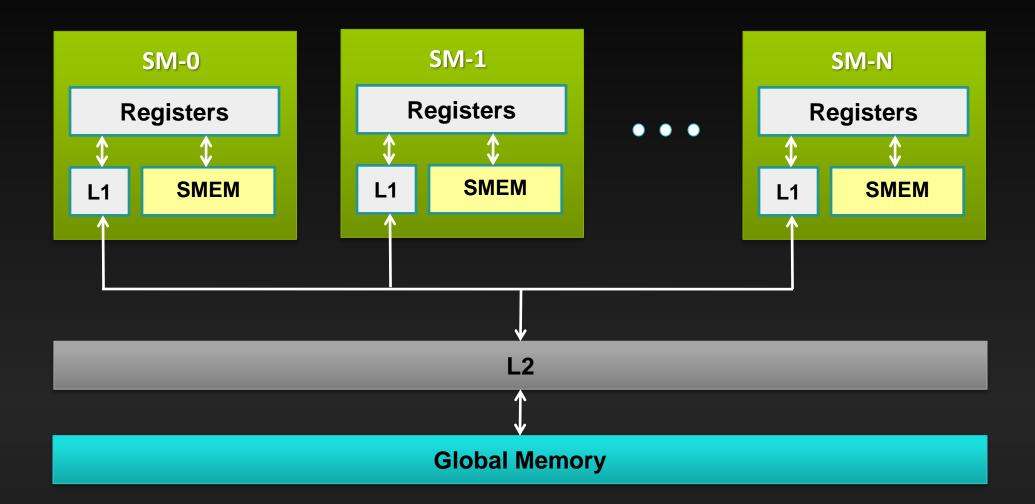

### **GMEM Operations**

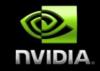

- Two types of loads:
  - Caching
    - Default mode
    - Attempts to hit in L1, then L2, then GMEM
    - Load granularity is 128-byte line
  - Non-caching
    - Compile with -Xptxas -dlcm=cg option to nvcc
    - Attempts to hit in L2, then GMEM
      - Do not hit in L1, invalidate the line if it's in L1 already
    - Load granularity is 32-bytes
- Stores:
  - Invalidate L1, write-back for L2

#### **Load Operation**

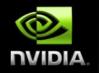

- Memory operations are issued per warp (32 threads)
  - Just like all other instructions
- Operation:
  - Threads in a warp provide memory addresses
  - Determine which lines/segments are needed
  - Request the needed lines/segments

### Caching Load

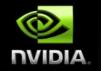

- Warp requests 32 aligned, consecutive 4-byte words
- Addresses fall within 1 cache-line
  - Warp needs 128 bytes
  - 128 bytes move across the bus on a miss
  - Bus utilization: 100%

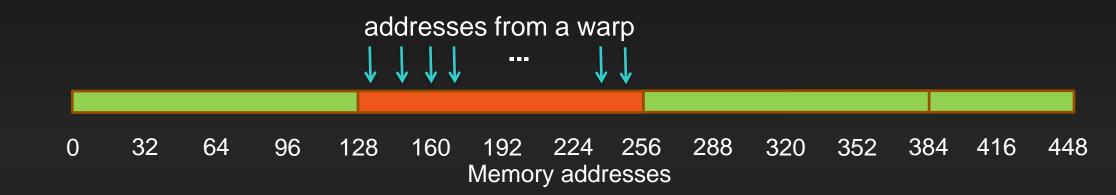

#### Non-caching Load

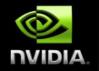

- Warp requests 32 aligned, consecutive 4-byte words
- Addresses fall within 4 segments
  - Warp needs 128 bytes
  - 128 bytes move across the bus on a miss
  - Bus utilization: 100%

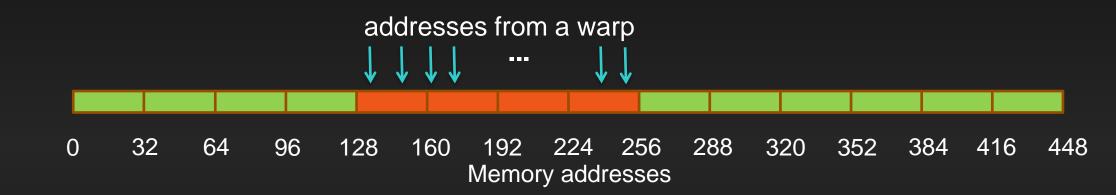

### Caching Load

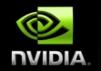

- Warp requests 32 aligned, permuted 4-byte words
- Addresses fall within 1 cache-line
  - Warp needs 128 bytes
  - 128 bytes move across the bus on a miss
  - Bus utilization: 100%

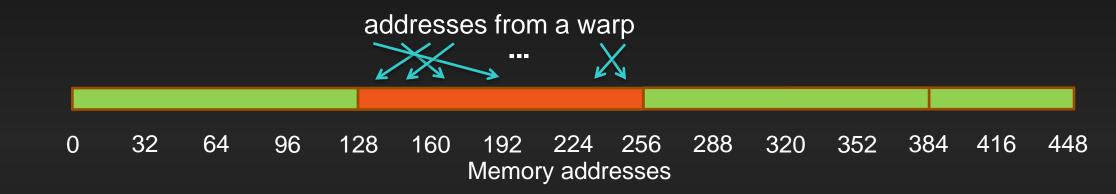

#### Non-caching Load

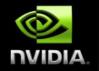

- Warp requests 32 aligned, permuted 4-byte words
- Addresses fall within 4 segments
  - Warp needs 128 bytes
  - 128 bytes move across the bus on a miss
  - Bus utilization: 100%

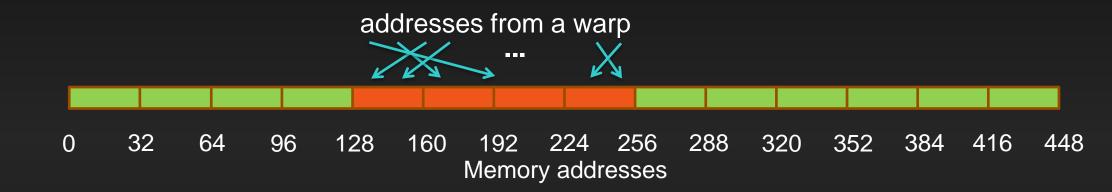

## Caching Load

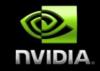

- Warp requests 32 misaligned, consecutive 4-byte words
- Addresses fall within 2 cache-lines
  - Warp needs 128 bytes
  - 256 bytes move across the bus on misses
  - Bus utilization: 50%

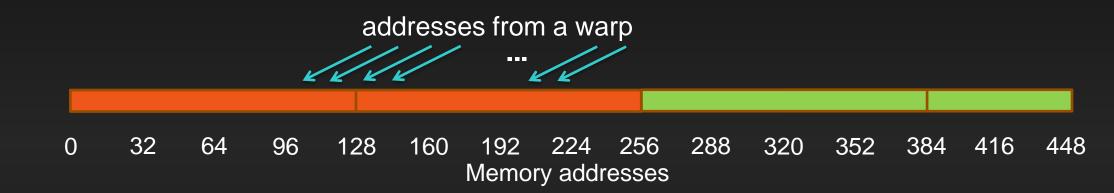

#### Non-caching Load

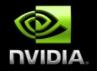

- Warp requests 32 misaligned, consecutive 4-byte words
- Addresses fall within at most 5 segments
  - Warp needs 128 bytes
  - 160 bytes move across the bus on misses
  - Bus utilization: at least 80%
    - Some misaligned patterns will fall within 4 segments, so 100% utilization

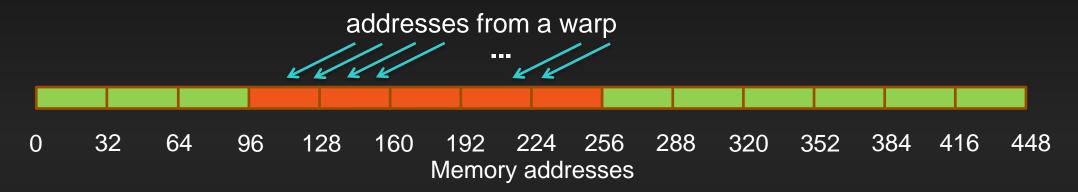

### Caching Load

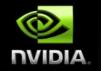

- All threads in a warp request the same 4-byte word
- Addresses fall within a single cache-line
  - Warp needs 4 bytes
  - 128 bytes move across the bus on a miss
  - Bus utilization: 3.125%

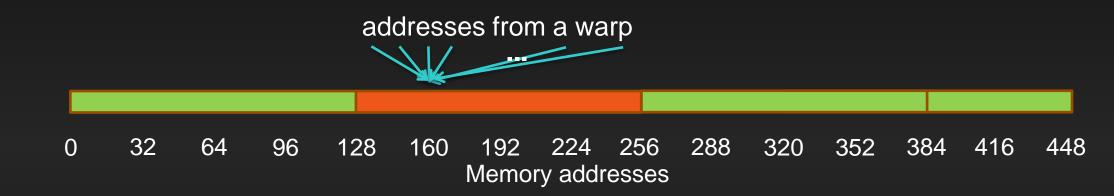

#### Non-caching Load

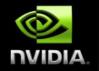

- All threads in a warp request the same 4-byte word
- Addresses fall within a single segment
  - Warp needs 4 bytes
  - 32 bytes move across the bus on a miss
  - Bus utilization: 12.5%

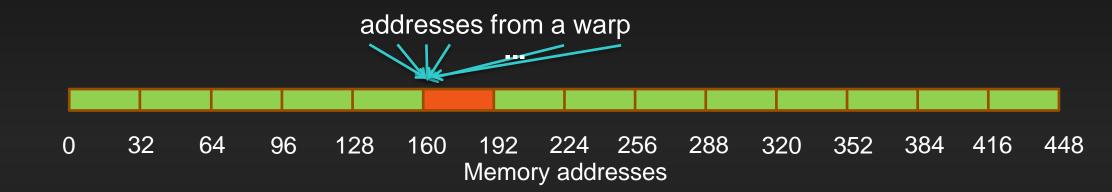

### Caching Load

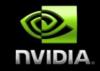

- Warp requests 32 scattered 4-byte words
- Addresses fall within N cache-lines
  - Warp needs 128 bytes
  - N\*128 bytes move across the bus on a miss
  - Bus utilization: 128 / (N\*128)

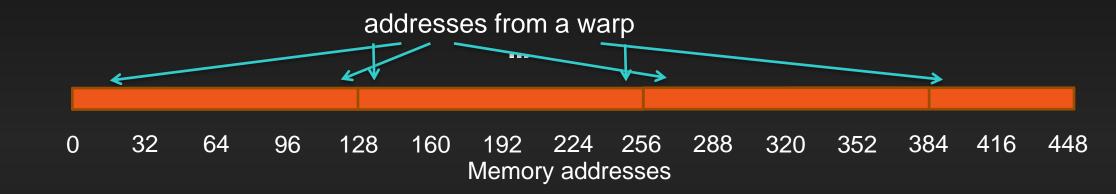

#### Non-caching Load

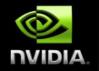

- Warp requests 32 scattered 4-byte words
- Addresses fall within N segments
  - Warp needs 128 bytes
  - N\*32 bytes move across the bus on a miss
  - Bus utilization: 128 / (N\*32)

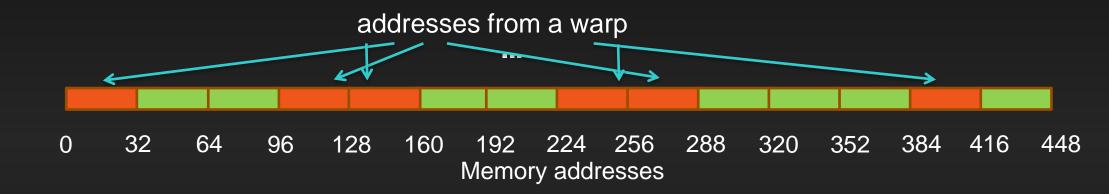

### Impact of Address Alignment

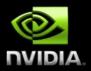

- Warps should access aligned regions for maximum memory throughput
  - L1 can help for misaligned loads if several warps are accessing a contiguous region
  - ECC further significantly reduces misaligned <u>store</u> throughput

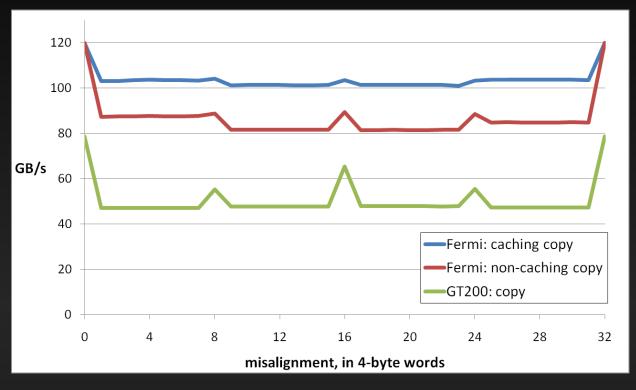

#### **Experiment:**

- Copy 16MB of floats
- 256 threads/block

# Greatest throughput drop:

**− CA** loads: 15%

**− CG** loads: 32%

## **GMEM Optimization Guidelines**

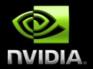

- Strive for perfect coalescing
  - Align starting address (may require padding)
  - A warp should access within a contiguous region
- Have enough concurrent accesses to saturate the bus
  - Process several elements per thread
    - Multiple loads get pipelined
    - Indexing calculations can often be reused
  - Launch enough threads to maximize throughput
    - Latency is hidden by switching threads (warps)
- Try L1 and caching configurations to see which one works best
  - Caching vs non-caching loads (compiler option)
  - 16KB vs 48KB L1 (CUDA call)

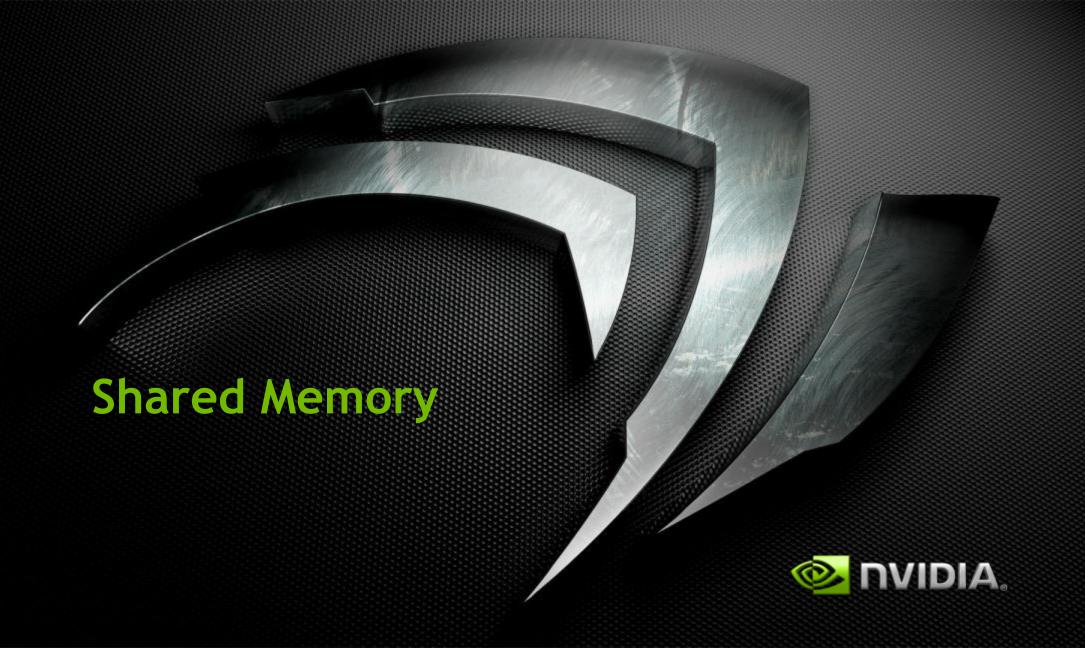

#### Shared Memory

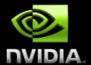

- Uses:
  - Inter-thread communication within a block
  - Cache data to reduce redundant global memory accesses
  - Use it to improve global memory access patterns

#### Organization:

- 32 banks, 4-byte wide banks
- Successive 4-byte words belong to different banks

#### Performance:

- 4 bytes per bank per 2 clocks per multiprocessor
- smem accesses are issued per 32 threads (warp)
- serialization: if N threads of 32 access different 4-byte words in the same bank, N accesses are executed serially
- multicast: N threads access the same word in one fetch
  - Could be different bytes within the same word

## Bank Addressing Examples

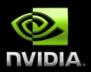

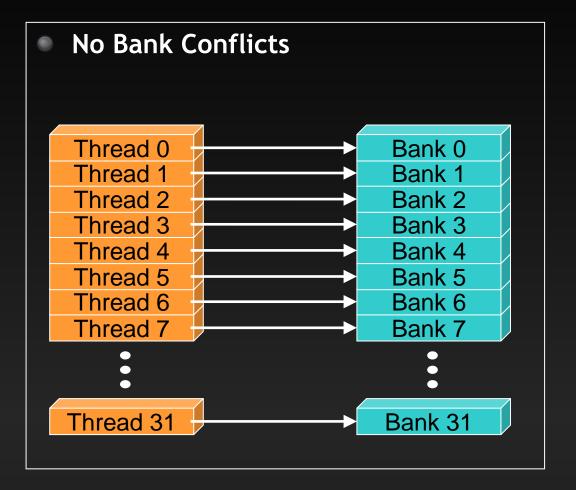

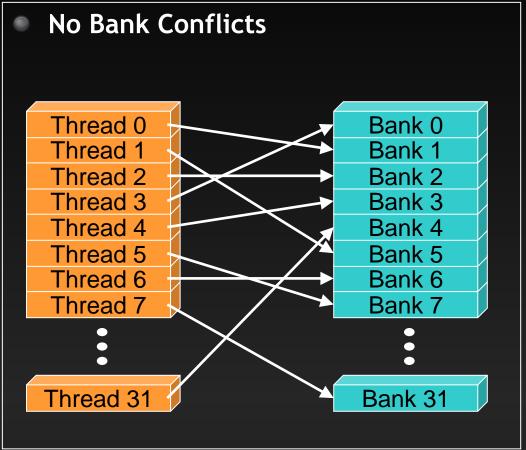

## Bank Addressing Examples

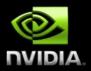

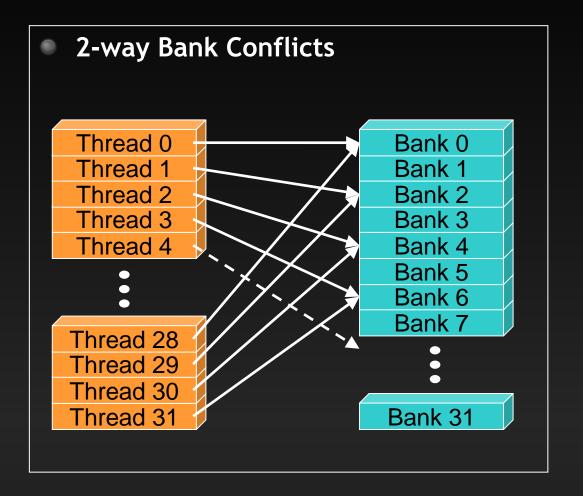

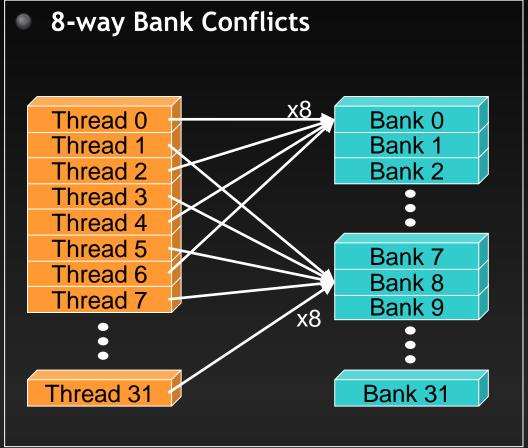

## Shared Memory: Avoiding Bank Conflicts

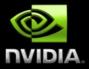

- 32x32 SMEM array
- Warp accesses a column:
  - 32-way bank conflicts (threads in a warp access the same bank)

Bank 0
Bank 1

Bank 31

•••

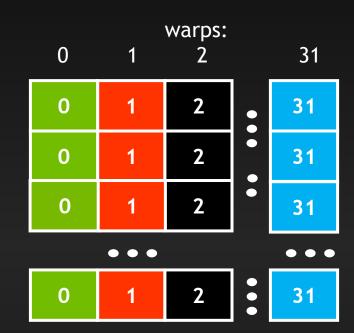

## Shared Memory: Avoiding Bank Conflicts

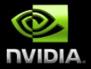

- Add a column for padding:
  - 32x33 SMEM array
- Warp accesses a column:
  - 32 different banks, no bank conflicts

Bank 0 Bank 1

•••

Bank 31

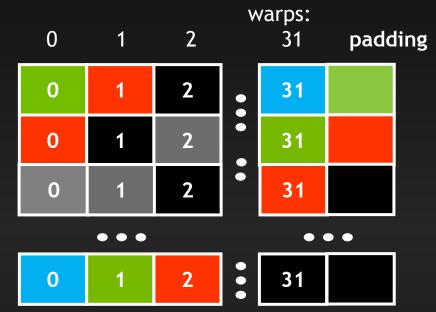

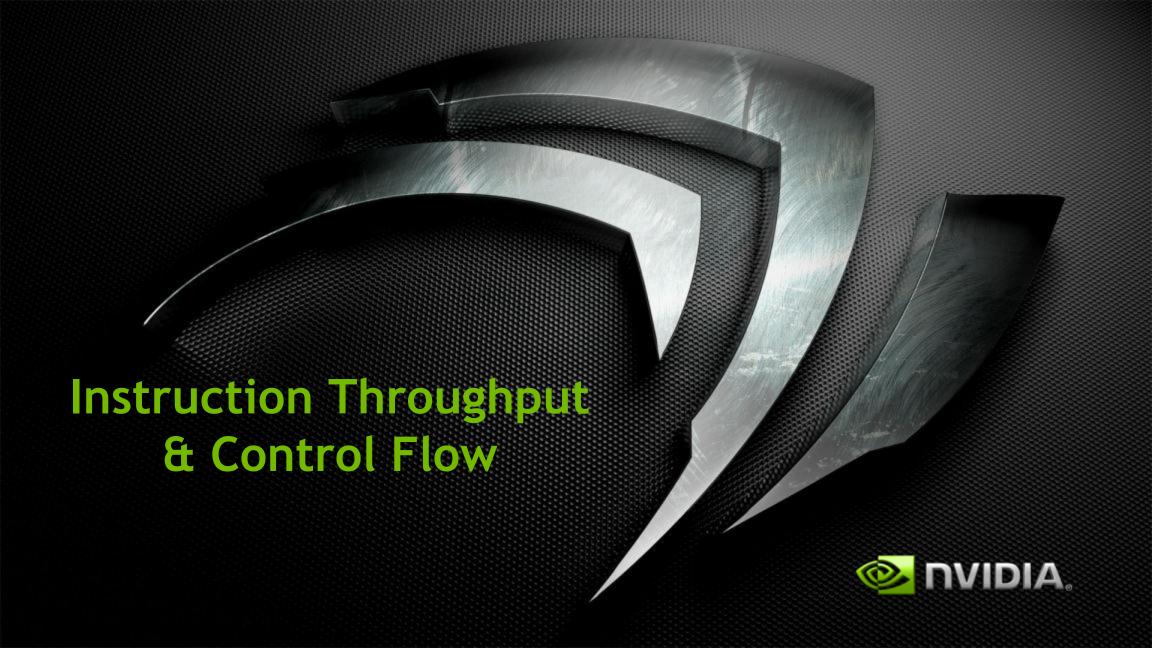

## Runtime Math Library and Intrinsics

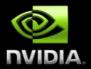

- Two types of runtime math library functions
  - func(): many map directly to hardware ISA
    - Fast but lower accuracy (see CUDA Programming Guide for full details)
    - Examples: \_\_sinf(x), \_\_expf(x), \_\_powf(x, y)
  - func(): compile to multiple instructions
    - Slower but higher accuracy (5 ulp or less)
    - Examples: sin(x), exp(x), pow(x, y)
- A number of additional intrinsics:
  - \_\_sincosf(), \_\_frcp\_rz(), ...
  - Explicit IEEE rounding modes (rz,rn,ru,rd)

#### **Control Flow**

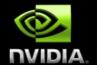

- Instructions are issued per 32 threads (warp)
- Divergent branches:
  - Threads within a single warp take different paths
    - if-else, ...
  - Different execution paths within a warp are serialized
- Different warps can execute different code with no impact on performance
- Avoid diverging within a warp
  - Example with divergence:
    - if (threadIdx.x > 2)  $\{...\}$  else  $\{...\}$
    - Branch granularity < warp size</p>
  - Example without divergence:
    - o if (threadIdx.x / WARP\_SIZE > 2) {...} else {...}
    - Branch granularity is a whole multiple of warp size

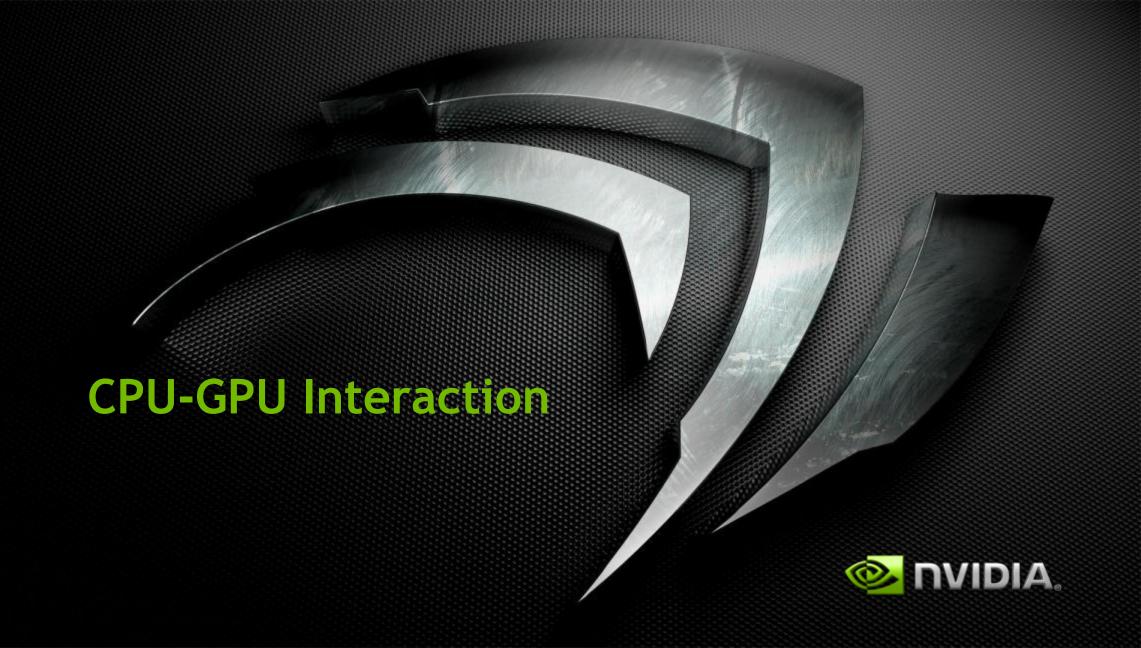

## Pinned (non-pageable) memory

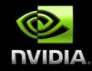

- Pinned memory enables:
  - faster PCle copies
  - memcopies asynchronous with CPU
  - memcopies asynchronous with GPU
- Usage
  - cudaHostAlloc / cudaFreeHost
    - instead of malloc / free
  - cudaHostRegister / cudaHostUnregister
    - pin regular memory after allocation
- Implication:
  - pinned memory is essentially removed from host virtual memory

## Streams and Async API

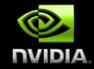

- Default API:
  - Kernel launches are asynchronous with CPU
  - Memcopies (D2H, H2D) block CPU thread
  - CUDA calls are serialized by the driver
- Streams and async functions provide:
  - Memcopies (D2H, H2D) asynchronous with CPU
  - Ability to concurrently execute a kernel and a memcopy
- Stream = sequence of operations that execute in issue-order on GPU
  - Operations from different streams may be interleaved
  - A kernel and memcopy from different streams can be overlapped

# Overlap kernel and memory copy

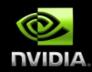

- Requirements:
  - D2H or H2D memcopy from pinned memory
  - Kernel and memcopy in different, non-0 streams

#### Code:

```
cudaStream_t stream1, stream2;
cudaStreamCreate(&stream1);
cudaStreamCreate(&stream2);

cudaMemcpyAsync( dst, src, size, dir, stream1 );
kernel<<<qri>grid, block, 0, stream2>>>(...);
potentially
overlapped
```

# Call Sequencing for Optimal Overlap

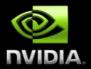

- CUDA calls are dispatched to the hw in the sequence they were issued
- Fermi can concurrently execute:
  - Up to 16 kernels
  - Up to 2 memcopies, as long as they are in different directions (D2H and H2D)
- A call is dispatched if both are true:
  - Resources are available
  - Preceding calls in the same stream have completed
- Scheduling:
  - Kernels are executed in the order in which they were issued
  - Threadblocks for a given kernel are scheduled if all threadblocks for preceding kernels have been scheduled and there still are SM resources available
- Note that if a call blocks, it blocks all other calls of the same type behind it, even in other streams
  - Type is one of { kernel, memcopy}

# Stream Examples (current HW)

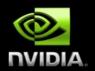

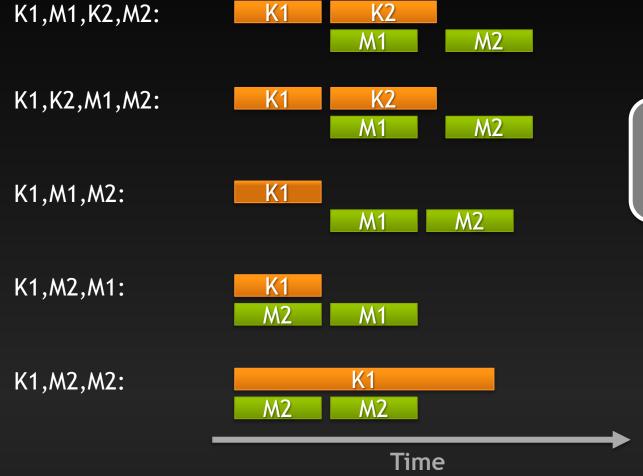

K: Kernel

M: Memcopy

Integer: Stream ID

## More on Dual Copy

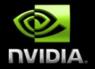

- Fermi is capable of duplex communication with the host
  - PCle bus is duplex
  - The two memcopies must be in different streams, different directions
- Not all current host systems can saturate duplex PCIe bandwidth:
  - Likely issues with IOH chips
  - If this is important to you, test your host system

# **Duplex Copy: Experimental Results**

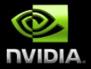

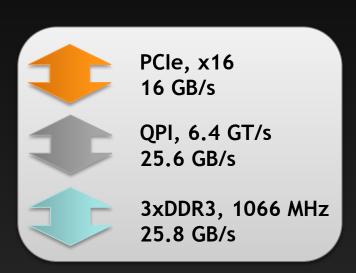

10.8 GB/s

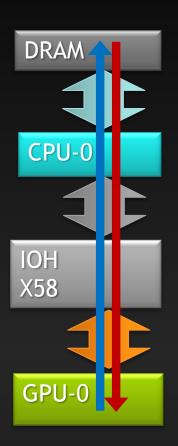

7.5 **GB/s** 

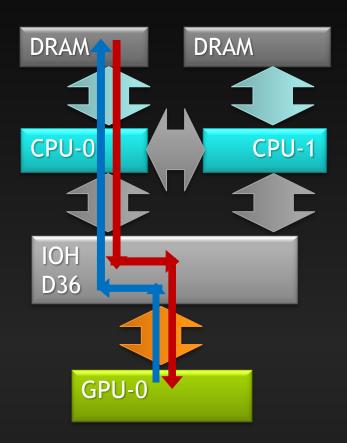

# **Duplex Copy: Experimental Results**

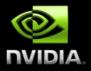

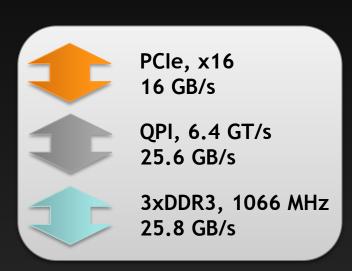

10.8 GB/s

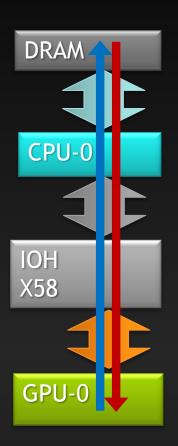

11 GB/s

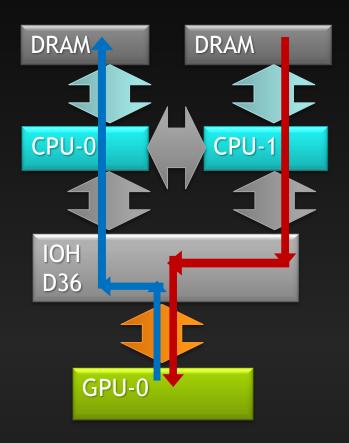

## **Unified Virtual Addressing**

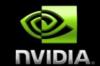

Easier to Program with Single Address Space

No UVA: Multiple Memory Spaces

**GPU0** GPU<sub>1</sub> **System** Memory Memory Memory 0x0000 0x0000 0x0000 **OxFFFF** 0xFFFF 0xFFFF **CPU GPU0** GPU<sub>1</sub> PCI-e UVA: Single Address Space

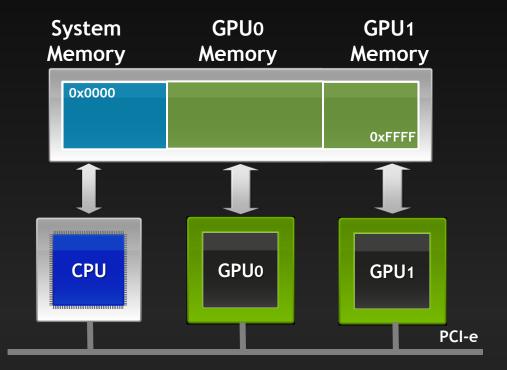

## Summary

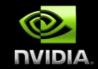

- Kernel Launch Configuration:
  - Launch enough threads per SM to hide latency
  - Launch enough threadblocks to load the GPU
- Global memory:
  - Maximize throughput (GPU has lots of bandwidth, use it effectively)
- Use shared memory when applicable (over 1 TB/s bandwidth)
- GPU-CPU interaction:
  - Minimize CPU/GPU idling, maximize PCIe throughput
- Use analysis/profiling when optimizing:
  - "Analysis-driven Optimization" part of the tutorial following

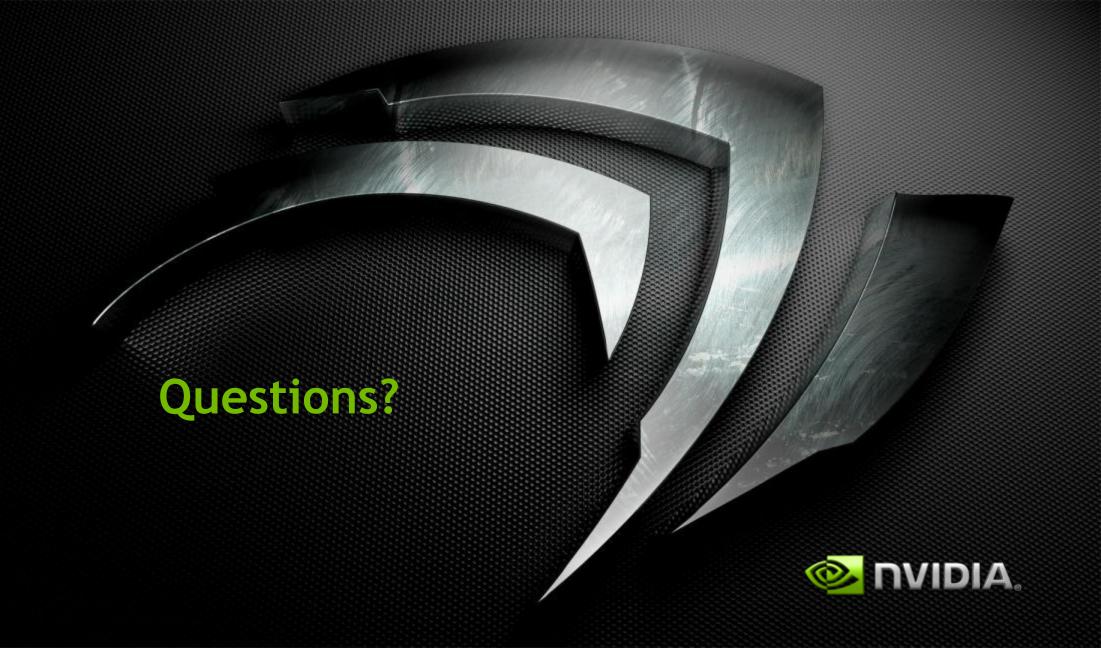